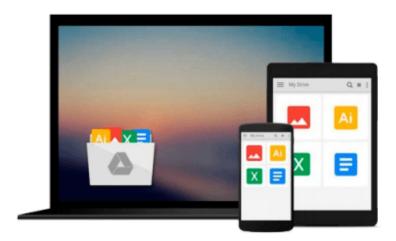

## GIS Tutorial 1: Basic Workbook, 10.1 Edition by Wilpen L. Gorr (2013-05-03)

Wilpen L. Gorr; Kristen S. Kurland;

Download now

Click here if your download doesn"t start automatically

### GIS Tutorial 1: Basic Workbook, 10.1 Edition by Wilpen L. Gorr (2013-05-03)

Wilpen L. Gorr; Kristen S. Kurland;

GIS Tutorial 1: Basic Workbook, 10.1 Edition by Wilpen L. Gorr (2013-05-03) Wilpen L. Gorr; Kristen S. Kurland;

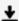

**<u>★</u>** Download GIS Tutorial 1: Basic Workbook, 10.1 Edition by Wi ...pdf

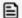

Read Online GIS Tutorial 1: Basic Workbook, 10.1 Edition by ...pdf

Download and Read Free Online GIS Tutorial 1: Basic Workbook, 10.1 Edition by Wilpen L. Gorr (2013-05-03) Wilpen L. Gorr; Kristen S. Kurland;

#### From reader reviews:

#### Edna Garza:

Book is to be different for each grade. Book for children until finally adult are different content. As you may know that book is very important usually. The book GIS Tutorial 1: Basic Workbook, 10.1 Edition by Wilpen L. Gorr (2013-05-03) had been making you to know about other information and of course you can take more information. It is quite advantages for you. The publication GIS Tutorial 1: Basic Workbook, 10.1 Edition by Wilpen L. Gorr (2013-05-03) is not only giving you much more new information but also to become your friend when you really feel bored. You can spend your current spend time to read your guide. Try to make relationship together with the book GIS Tutorial 1: Basic Workbook, 10.1 Edition by Wilpen L. Gorr (2013-05-03). You never truly feel lose out for everything in the event you read some books.

#### Sara Burns:

This GIS Tutorial 1: Basic Workbook, 10.1 Edition by Wilpen L. Gorr (2013-05-03) book is simply not ordinary book, you have it then the world is in your hands. The benefit you receive by reading this book is usually information inside this e-book incredible fresh, you will get details which is getting deeper anyone read a lot of information you will get. That GIS Tutorial 1: Basic Workbook, 10.1 Edition by Wilpen L. Gorr (2013-05-03) without we recognize teach the one who reading through it become critical in imagining and analyzing. Don't end up being worry GIS Tutorial 1: Basic Workbook, 10.1 Edition by Wilpen L. Gorr (2013-05-03) can bring any time you are and not make your carrier space or bookshelves' become full because you can have it with your lovely laptop even cell phone. This GIS Tutorial 1: Basic Workbook, 10.1 Edition by Wilpen L. Gorr (2013-05-03) having very good arrangement in word as well as layout, so you will not sense uninterested in reading.

#### **Kevin Roark:**

Typically the book GIS Tutorial 1: Basic Workbook, 10.1 Edition by Wilpen L. Gorr (2013-05-03) has a lot details on it. So when you check out this book you can get a lot of gain. The book was published by the very famous author. Mcdougal makes some research previous to write this book. This book very easy to read you may get the point easily after scanning this book.

#### **Penny Risley:**

A lot of publication has printed but it takes a different approach. You can get it by net on social media. You can choose the most beneficial book for you, science, witty, novel, or whatever by simply searching from it. It is referred to as of book GIS Tutorial 1: Basic Workbook, 10.1 Edition by Wilpen L. Gorr (2013-05-03). Contain your knowledge by it. Without making the printed book, it could add your knowledge and make you actually happier to read. It is most critical that, you must aware about publication. It can bring you from one place to other place.

Download and Read Online GIS Tutorial 1: Basic Workbook, 10.1 Edition by Wilpen L. Gorr (2013-05-03) Wilpen L. Gorr; Kristen S. Kurland; #W9UK5Z6C78T

# Read GIS Tutorial 1: Basic Workbook, 10.1 Edition by Wilpen L. Gorr (2013-05-03) by Wilpen L. Gorr; Kristen S. Kurland; for online ebook

GIS Tutorial 1: Basic Workbook, 10.1 Edition by Wilpen L. Gorr (2013-05-03) by Wilpen L. Gorr; Kristen S. Kurland; Free PDF d0wnl0ad, audio books, books to read, good books to read, cheap books, good books, online books, books online, book reviews epub, read books online, books to read online, online library, greatbooks to read, PDF best books to read, top books to read GIS Tutorial 1: Basic Workbook, 10.1 Edition by Wilpen L. Gorr (2013-05-03) by Wilpen L. Gorr; Kristen S. Kurland; books to read online.

Online GIS Tutorial 1: Basic Workbook, 10.1 Edition by Wilpen L. Gorr (2013-05-03) by Wilpen L. Gorr; Kristen S. Kurland; ebook PDF download

GIS Tutorial 1: Basic Workbook, 10.1 Edition by Wilpen L. Gorr (2013-05-03) by Wilpen L. Gorr; Kristen S. Kurland; Doc

GIS Tutorial 1: Basic Workbook, 10.1 Edition by Wilpen L. Gorr (2013-05-03) by Wilpen L. Gorr; Kristen S. Kurland; Mobipocket

GIS Tutorial 1: Basic Workbook, 10.1 Edition by Wilpen L. Gorr (2013-05-03) by Wilpen L. Gorr; Kristen S. Kurland; EPub